## **Ever so clearly print your email id:**

**Ever so clearly print your name:**

**Pledge**:

### **Notices**

- Based on your past educational achievements, I expect you to do well on this test.
- Answer the questions in any order that you want.

### **Test rules**

- Before you leave the room, check that you uploaded all *six* of your solutions. Do not ask afterwards whether you can submit a forgotten solution.
- This pledged exam is closed notes. The only device you may access during the test is your laptop.
- Any cheating can result in failing the class and the incident being referred to the Honor Committee.
- Do not access class examples artifacts, web solutions, or your own past assignments during the test; that is, the only code you may access or view are ones that you develop for this test.
- The only windows allowed on your laptop are PyCharm and a single browser with tabs reachable from class website.

# **PyCharm**

• PyCharm can be used for developing the modules to be submitted. It *cannot be used* for the short answer questions of Part 1.

# **Programming**

- *Modules should follow class programming practices; e.g., whitespace, identifier naming, and commenting if you think it is needed, etc*.
- *Whether a module is testable is important*.
- *Comment out or delete all debugging* print(*) statements before submitting*.

# **Part I ( 22 points)**

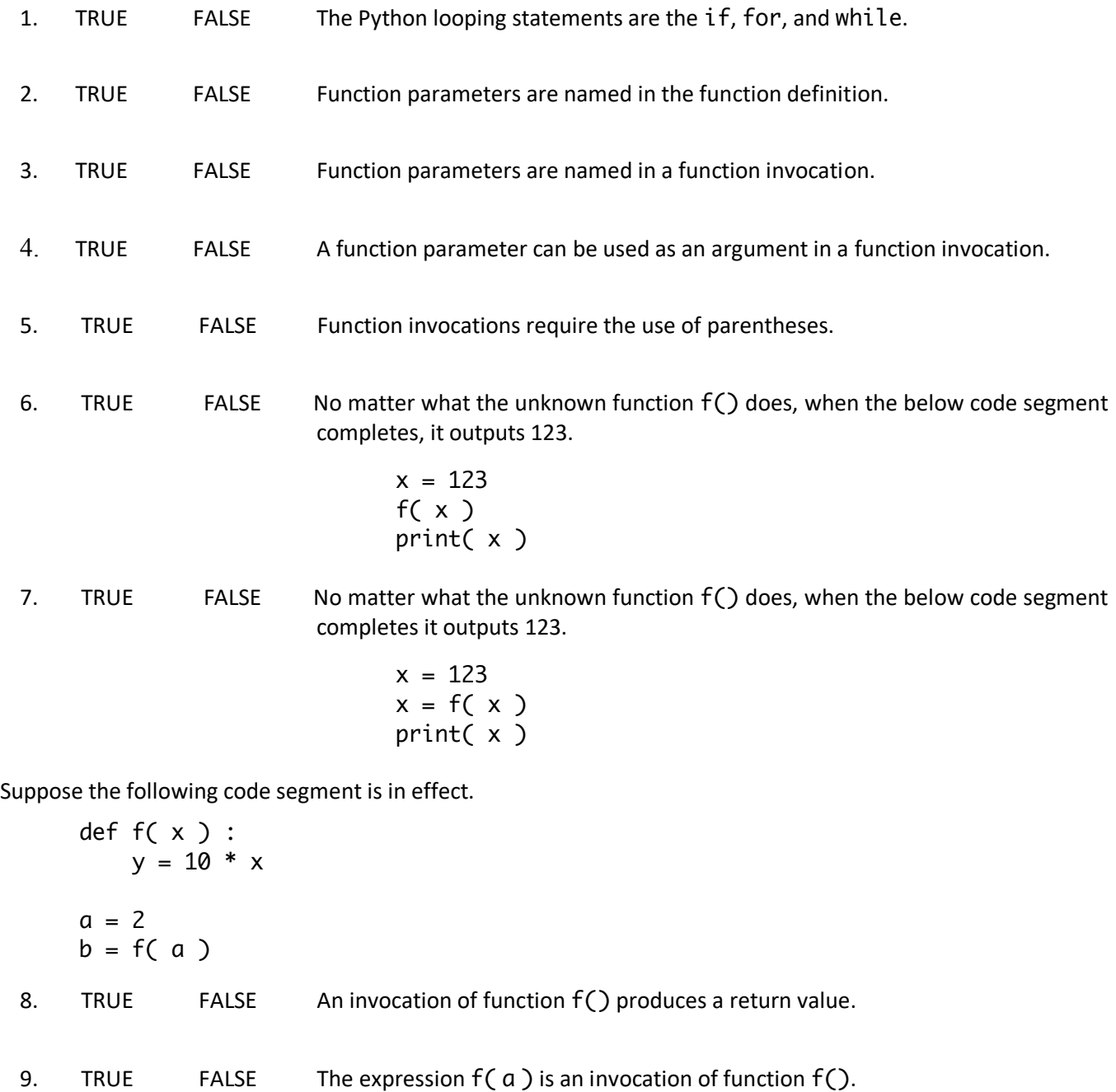

- 10. TRUE FALSE a is a local variable of function  $f(.)$ .
- 11. TRUE FALSE y is a local variable of function f().

```
\ndef s(a) :  
\n
$$
a = 1112
$$
  \n    def t(a) :  
\n $a = 1112$   \n    def u(a) :  
\n $a[0] = 1112$   \n    return a\n
```

12. What is the output of the following code segment?

 $x = 1$ s( x ) print( x )

13. What is the output of the following code segment?

 $a = 1$  $s(a)$ print( a )

14. What is the output of the following code segment?

 $x = 1$ t( x ) print( x )

15. What is the output of the following code segment?

 $a = 1$ t( a ) print( a )

16. What is the output of the following code segment?

 $x = 1$  $x = t(x)$ print( x )

17. What is the output of the following code segment?

 $x = [3, 1, 4]$ u( x ) print( x )

Suppose the following function definition is in effect.

def  $f(x)$  : x.append( 100 )

18. What does the following code segment output?

 $a = [ 1 ]$ f( a ) print( a )

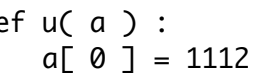

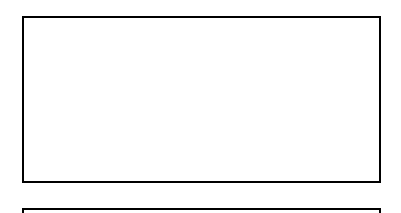

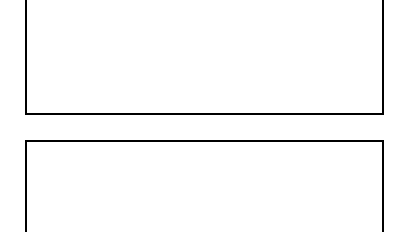

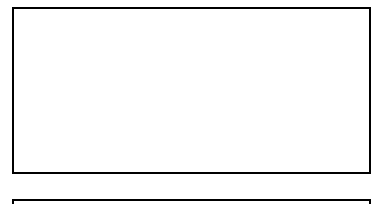

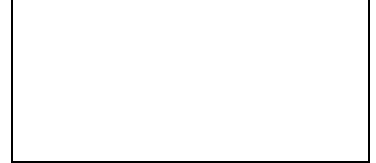

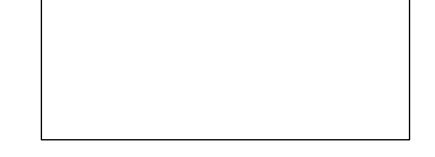

Suppose the following function definition is in effect.

$$
\begin{array}{c}\n\text{def } f(x) : \\
x = [100]\n\end{array}
$$

19. What does the following code segment output?

a = [ 1 ] f( a ) print( a )

Suppose the following function definition is in effect.

```
def f( x ) :
     for v in x :
         if ( v \le 0 ) :
              return False
          else :
              return True
```
20. TRUE FALSE Function  $f()$  correctly determines whether list x consists of all positive values.z xk kp;lx

Suppose the following function definition is in effect.

```
def f( x, y ) :
    remember = xx = y y = remember
     return x, y
```
21. TRUE FALSE The below code segment correctly swaps the values of a and b.

```
a = 11; b = 12a, b = f(a, b)
```
### 22. What does the following code segment output?

```
a = [3, 1, 4, 1]i = 1while ( i in a ) :
     print( i )
    i = i + 1
```
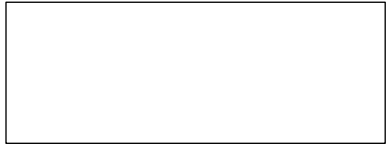

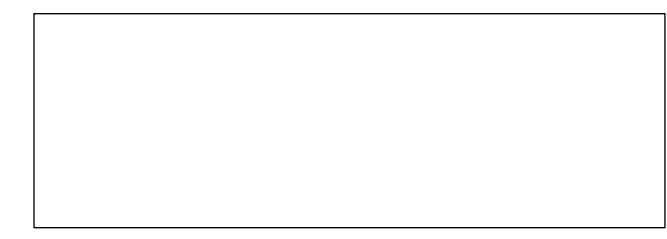

## **Part 2: Programming (78 points)**

23. Implement module *me.py*. The module defines a function  $id()$ . The function has no parameters. The function does not print anything.

The function returns a lowercase alphanumeric string. The string is to be your University of Virginia email id. For example, if your email id was mst3k, the tester should produce the following output.

me.id(): mst3k

24. Implement module  $lin.py$ . The module defines a function ear(). The function has three numeric parameters m , b, and x. The function does not print anything. The function returns the value of the linear equation  $mx + b$ .

The tester should produce the following output.

lin.ear( 3 , 5 , 4 ): 17 lin.ear( 2 , 4 , 3 ): 10 lin.ear( 10 , 15 , 2 ): 35

25. Implement module ph.py. The module defines a function one(). The function has a *numeric string* parameter ns. The function does not print anything.

Parameter ns represents a phone number. The first three digits in the string are the *area code*; the next three digits are the *prefix*; and the last four digits are the *line number*.

The function returns a three-element *integer* list. The first element of the list is the ns area code in integer form; the middle element of the list is the ns prefix in integer form; the last element of the list is the ns line number in integer form.

The tester should produce the following output.

ph.one( '2024561111' ): [202, 456, 1111] ph.one( '8602941986' ): [860, 294, 1986] ph.one( '2125552368' ): [212, 555, 2368]

26. Implement module  $tab.py$ . The module defines a function  $le()$ . The function has one dataset parameter d and one integer column index c. The function does not print anything. The function does not make any changes to its parameters.

The function returns a list. The elements of that list are column c values for the rows of dataset d.

Suppose the dataset parameter of interest is the three-row list [[5, 6, 5], [7, 3, 5, 5], [4, 7, 9, 8, 2, 3]] and the column parameter of interest is 1, the return value is  $[6, 3, 7]$ , because the 1th elements of  $[5, 6, 5]$ , [7, 3, 5, 5], and [4, 7, 9, 8, 2, 3] are respectively 6, 3, and 7.

The built-in tester runs four tests using the following datasets to initialize parameter d respectively.

 $d0 = [[1], [2, 4], [5, 3, 7, 7, 3, 3]]$  $d1 = [[5, 6, 5], [7, 3, 5, 5], [4, 7, 9, 8, 2, 3]]$  $d2 = [[1, 4, 6], [4, 8, 2, 7], [3, 8, 4, 5, 8, 5]]$  $d3 = [[3, 1, 4, 1, 5, 9]]$ 

 $\mathsf{r}$ 

The tester should produce the following output.

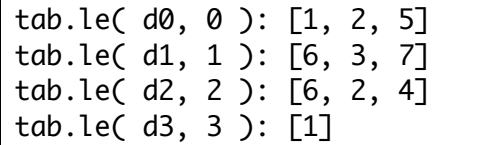

27. Implement module  $di.py$ . The module defines a function  $ction()$ . The function has one list parameter x. The function does not print anything. The function does not make any changes to its parameter.

The function returns a dictionary. The keys to that dictionary are the values of x. For each element in x there is an entry in the dictionary that maps that element to the number of times it appears in x.

For example, suppose x equals  $['m', 'i', 'm', 'i', 'c']$ , then the dictionary maps 'c' to 1, 'i' to 2, and 'm' to 2.

The built-in tester runs four tests using the following datasets to initialize parameter x respectively.

 $x0 =$   $\lceil 'm', 'i', 'm', 'i', c']$  $x1 = [3, 1, 2, 2, 1, 2]$ x2 = [True, False, True, True]

The tester should produce the following output.

di.ction( x0 ): { c: 1, i: 2, m: 2 } di.ction( x1 ): { 1: 2, 2: 3, 3: 1 } di.ction( x2 ): { False: 1, True: 3 }

28. Implement module  $a_l$ .  $p_l$ . The module defines a function ike(). The function has two list parameters x and y. The function does not print anything. The function does not make any changes to its parameters.

The function returns whether x and y are alike; that is, whether the list values are *permutations* of each other. To be permutations, x and y and must have the same length and the same element counts.

For example, suppose x is  $[1, 1]$  and y is  $[1, 1, 1]$ , then the function returns False because the lists do not have the same number of elements. As a second example, suppose x is [1, 2, True, 2] and y is [True, 2, 2, 1], then the function returns True because while their orderings are different, their values are the same. As a third example, suppose x is [1, 2, 'a'] and y is [2, 1, 2], then the function returns False because y does not have an 'a' like x does.

The built-in tester runs four tests using the following datasets to initialize parameters x and y respectively.

```
x0 = [1, 1]; x1 = [1, 2, True, 2]; x2 = [ 1, 2, 'a']; x3 = []
y0 = [1, 1, 1]; y1 = [True, 2, 2, 1]; y2 = [2, 1, 2]; y3 = []
```
The tester should produce the following output.

al.ike( x0, y0 ): False al.ike( x1, y1 ): True al.ike( x2, y2 ): False al.ike( x3, y3 ): True